### CS 3330: Pipelining

6 October 2016

### **Human pipeline: laundry**

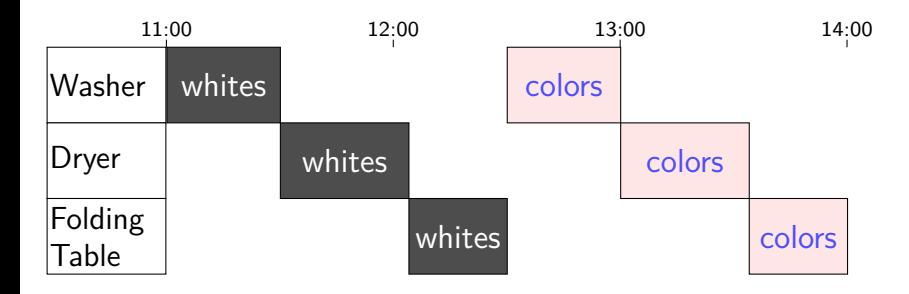

### **Human pipeline: laundry**

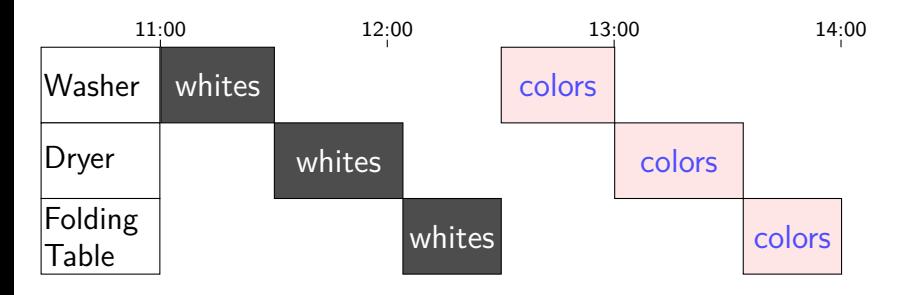

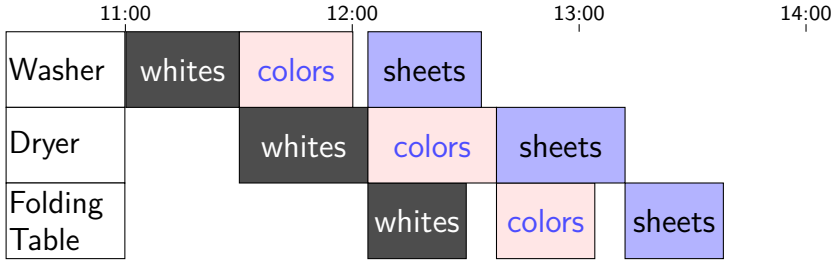

# **Waste (1)**

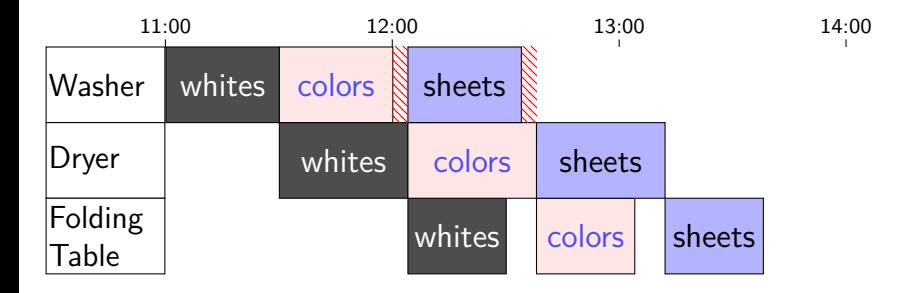

# **Waste (1)**

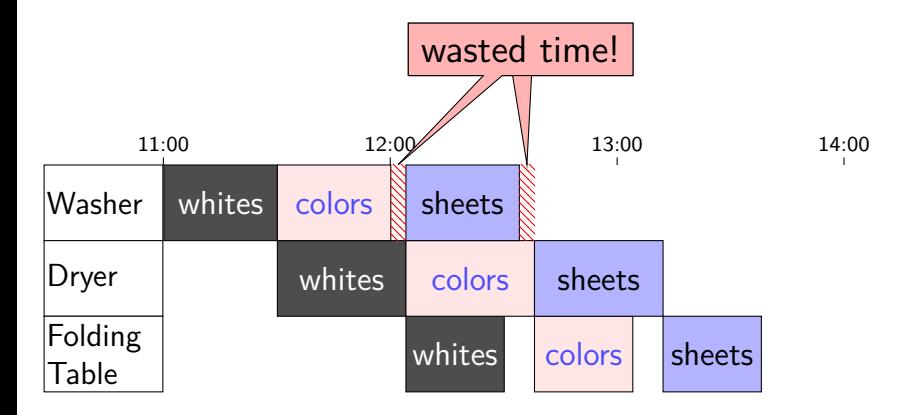

# **Waste (2)**

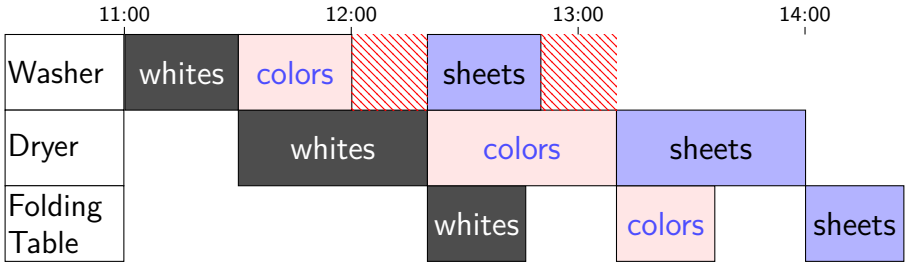

### **Latency — Time for One**

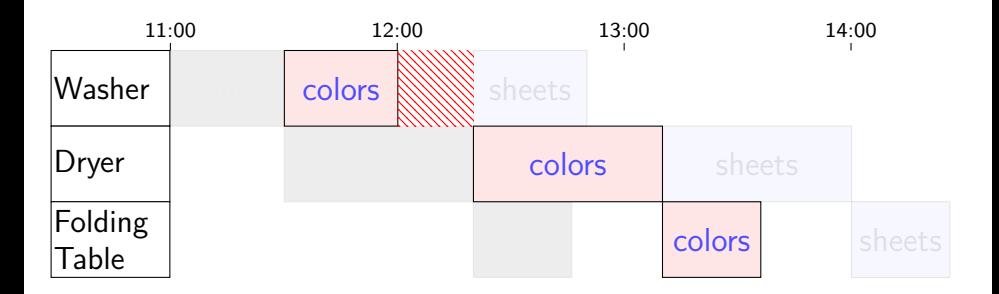

### **Latency — Time for One**

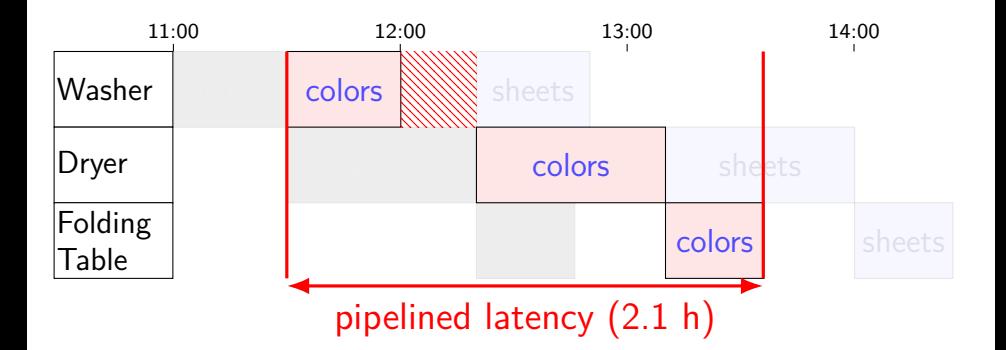

## **Latency — Time for One**

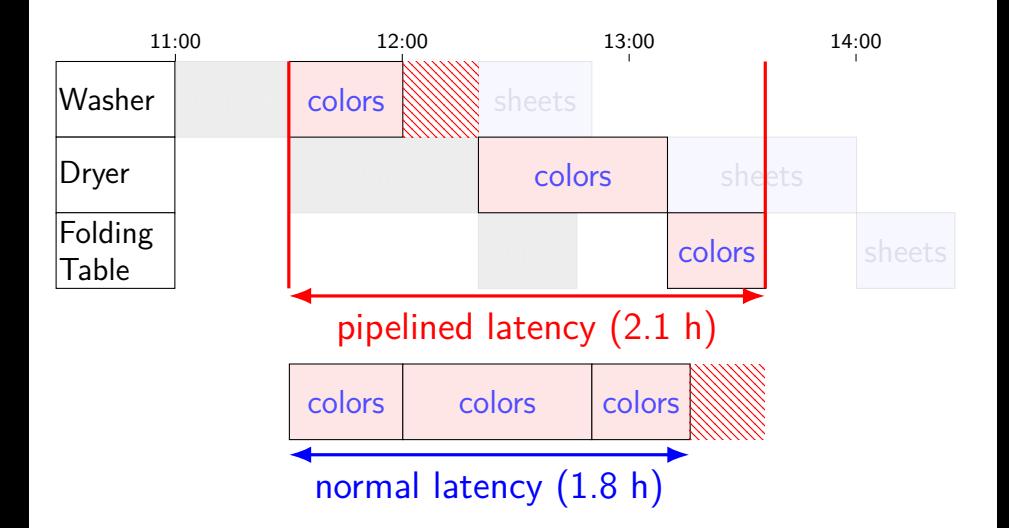

# **Throughput — Rate of Many**

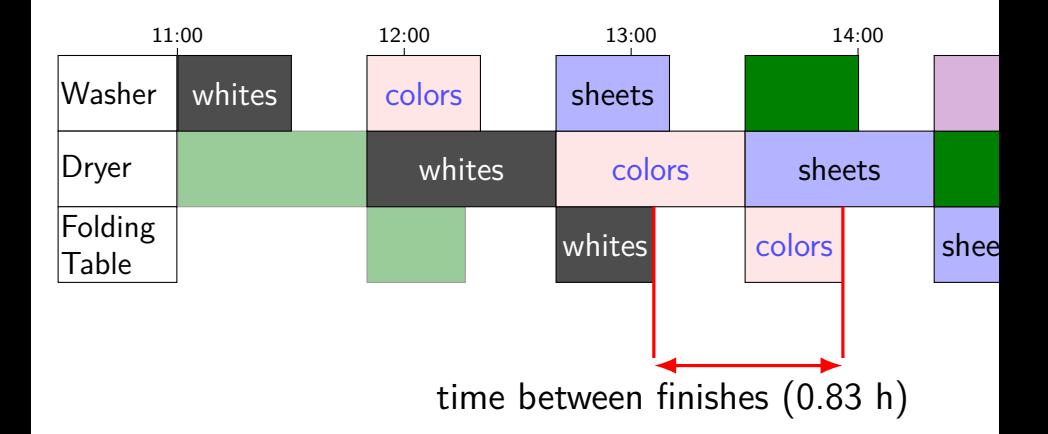

# **Throughput — Rate of Many**

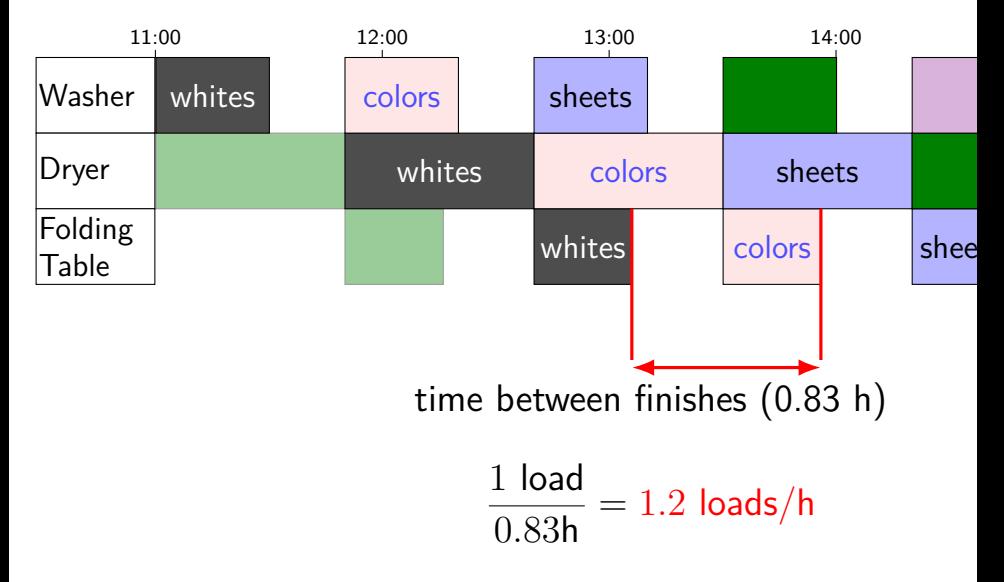

# **Throughput — Rate of Many**

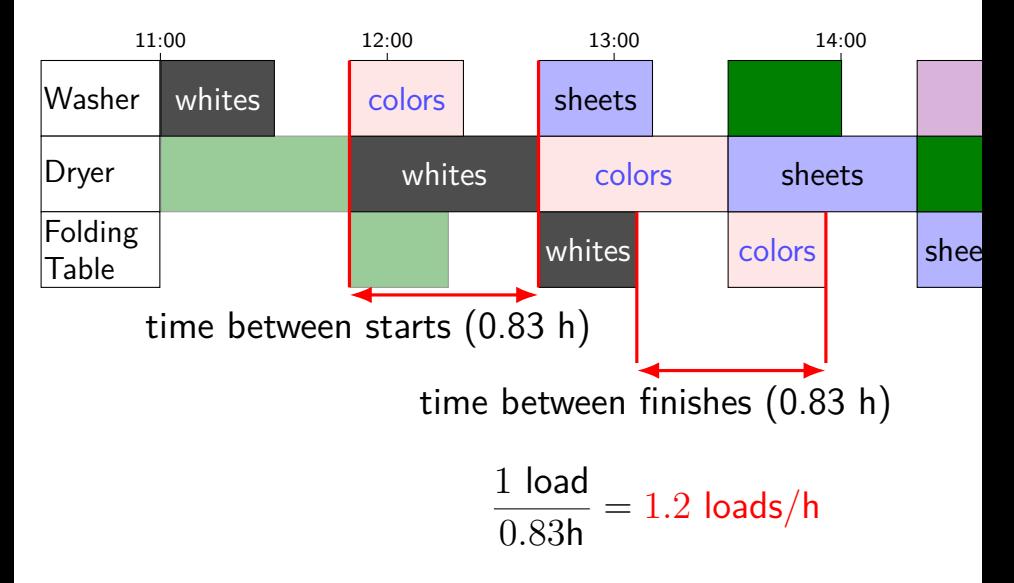

### **times three circuit**

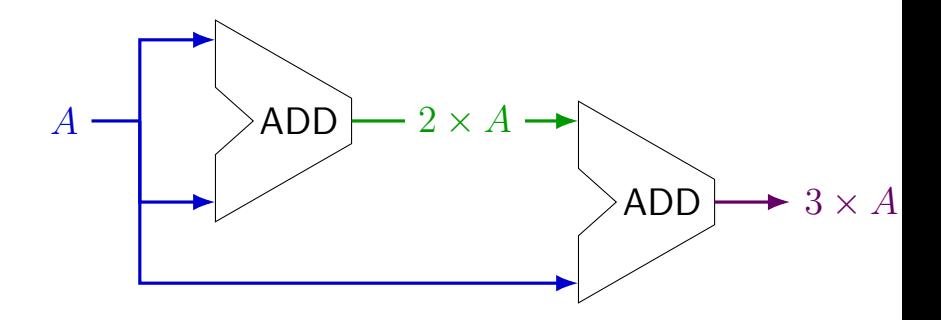

#### **times three circuit**

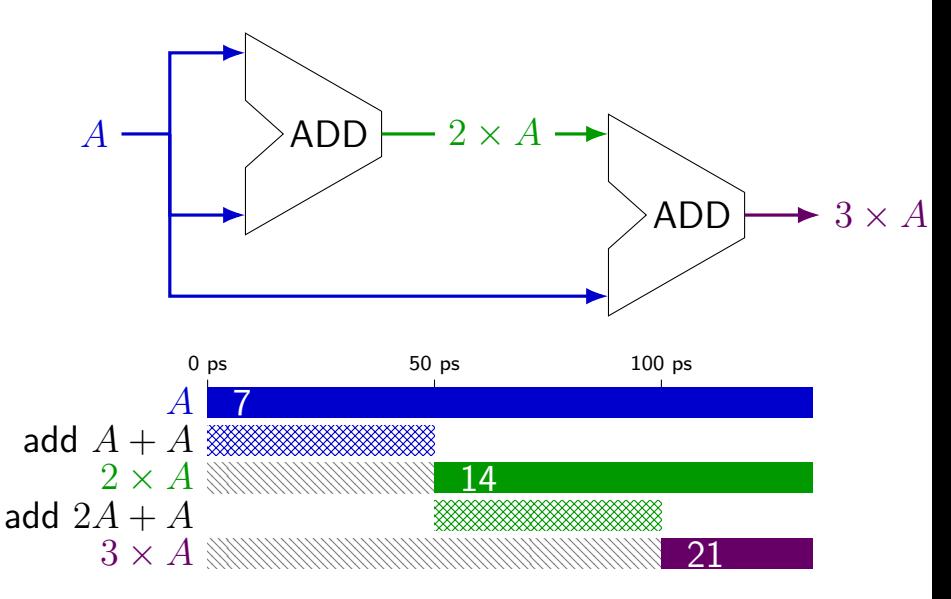

#### **times three circuit**

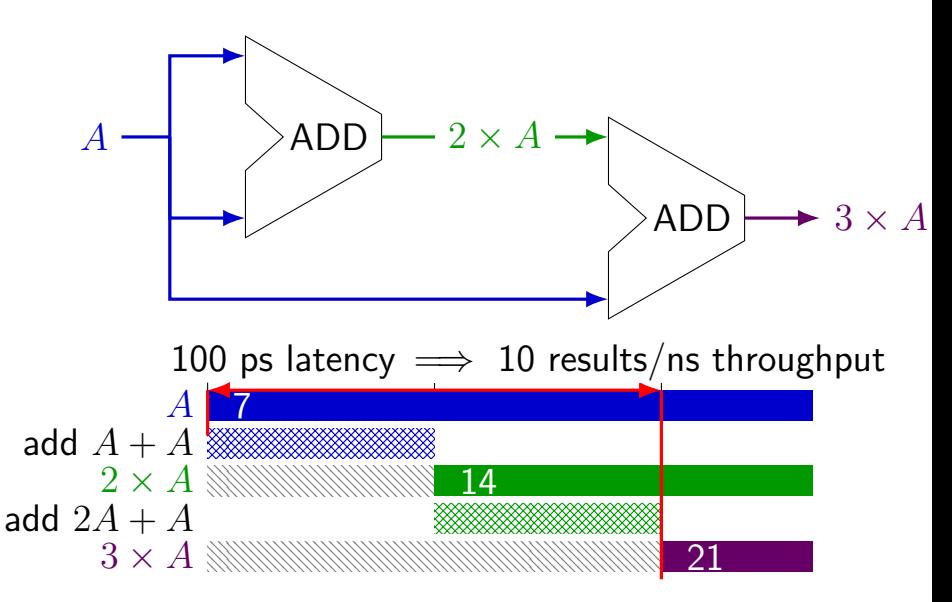

#### **times three and repeat**

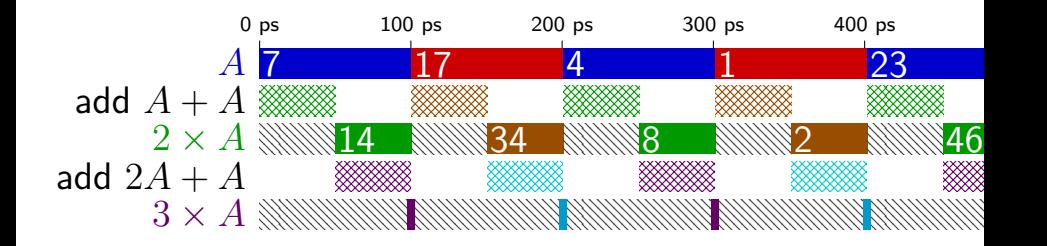

#### **times three and repeat**

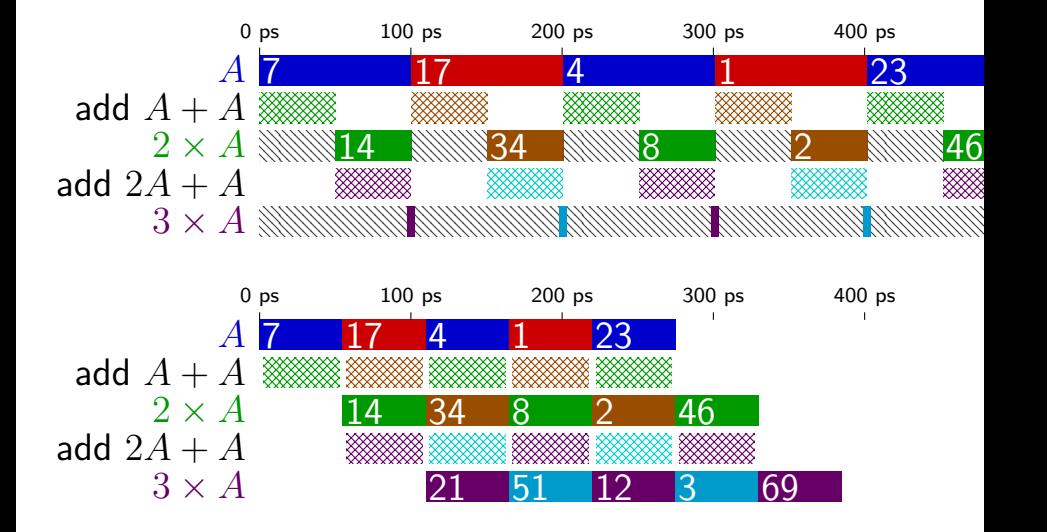

### **pipelined times three**

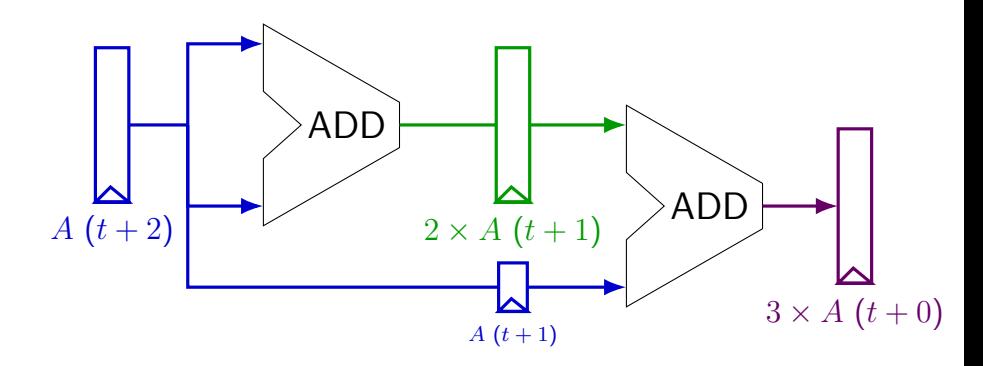

### **pipelined times three**

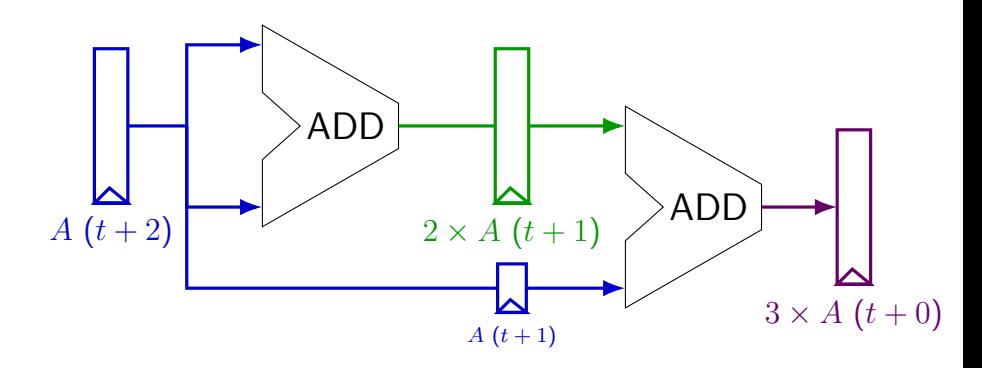

$$
\begin{array}{c|cc}\nA & (t+2) & 7 & & 17 \\
A & (t+1) & & 7 & & 34 \\
2 \times A & (t+1) & & 14 & & 51 \\
3 \times A & (t+0) & & & 21\n\end{array}
$$

### **register tolerances**

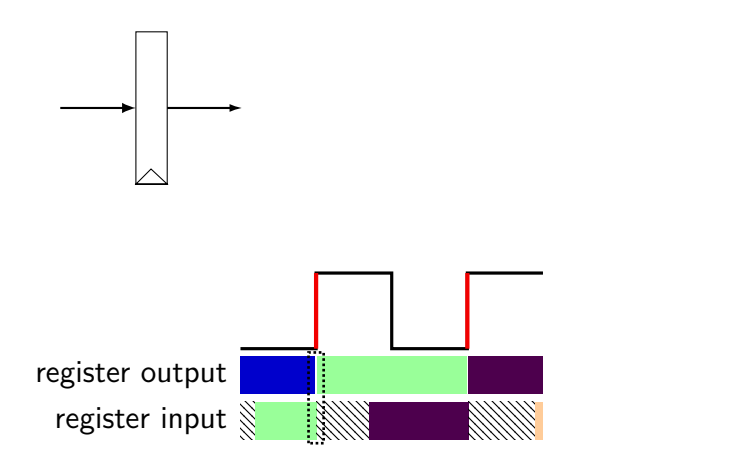

### **register tolerances**

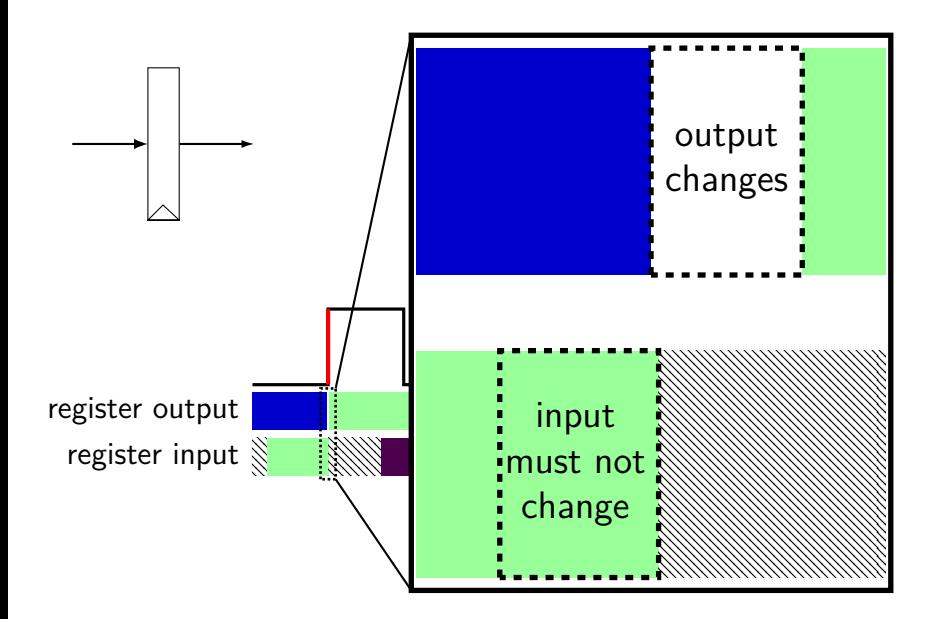

### **register tolerances**

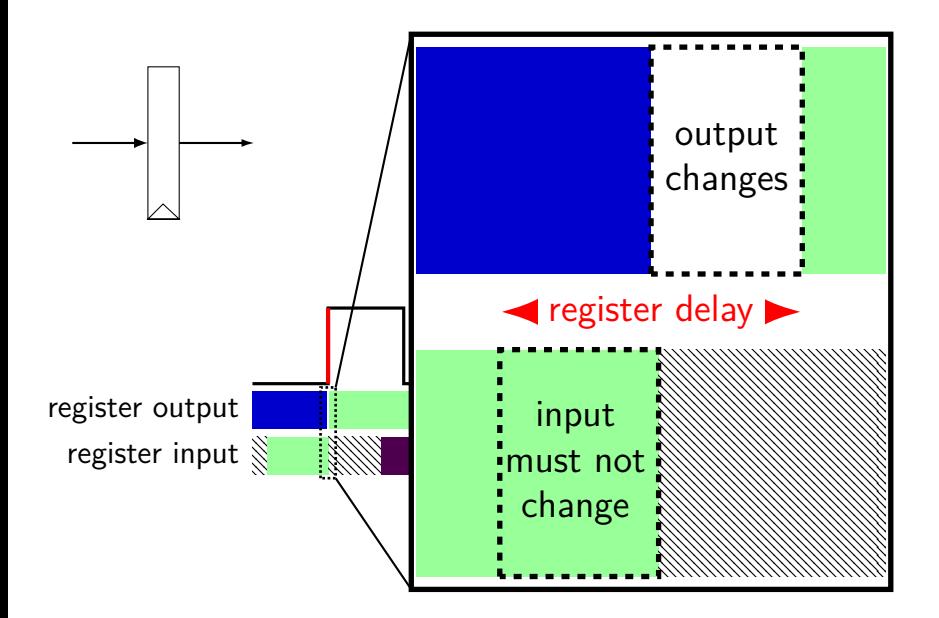

#### **times three pipeline timing**

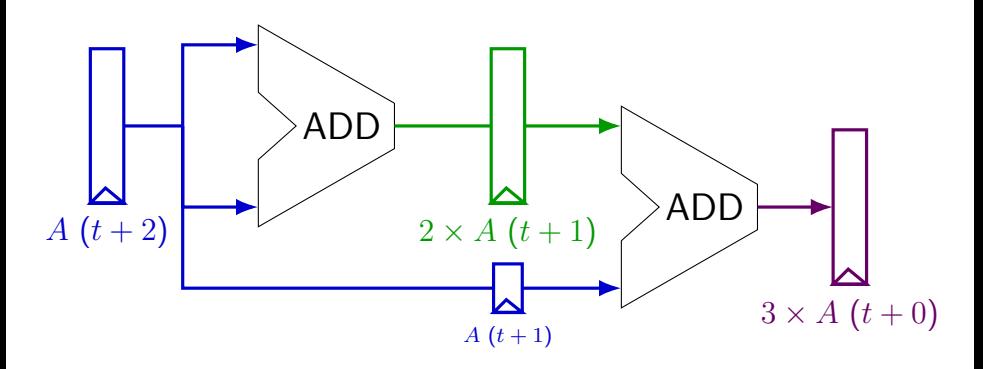

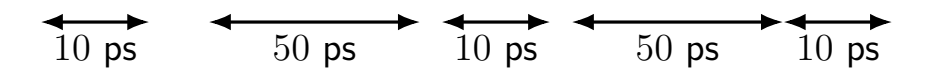

#### **times three pipeline timing**

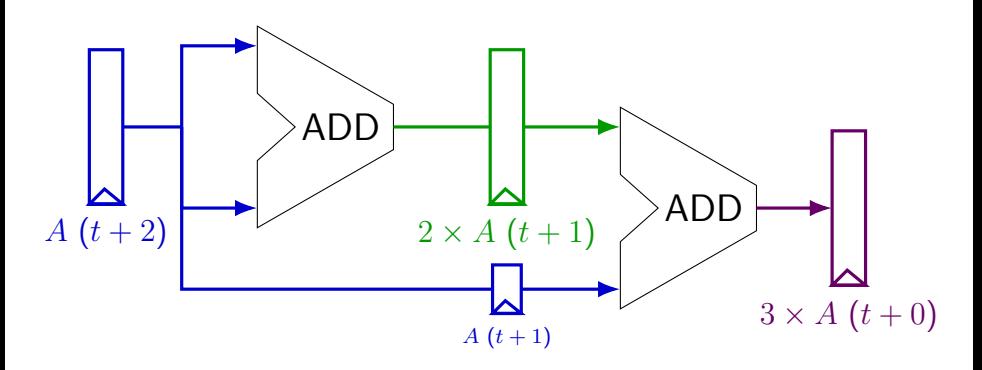

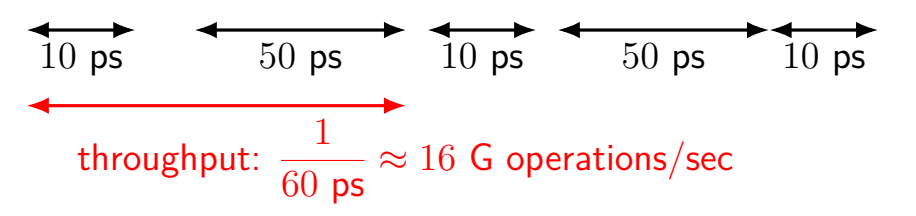

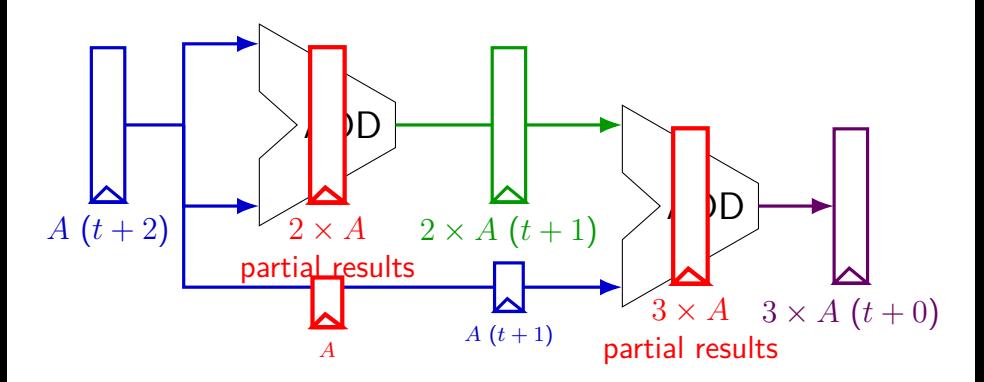

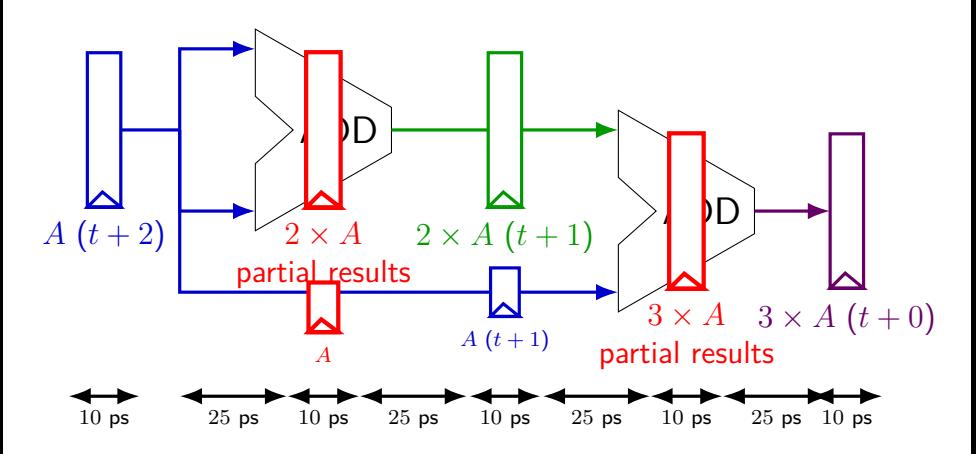

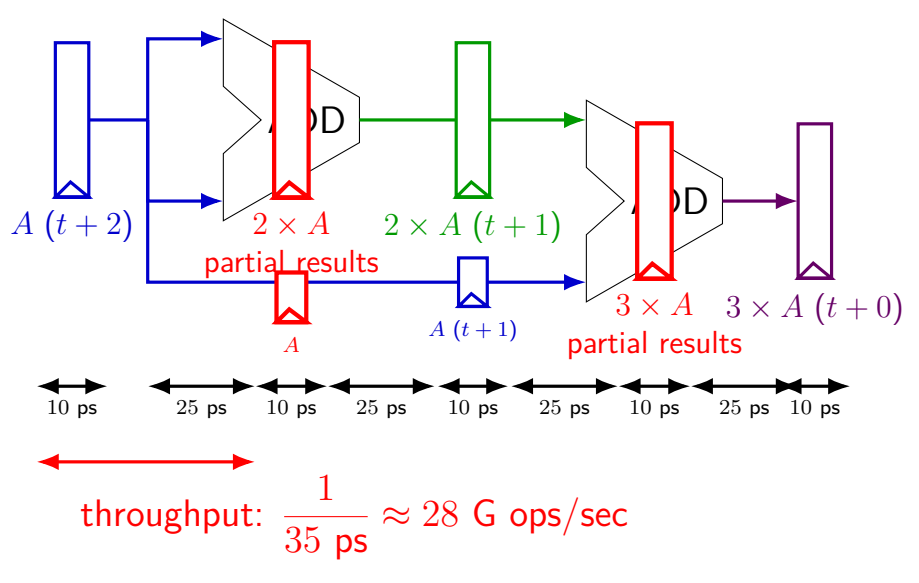

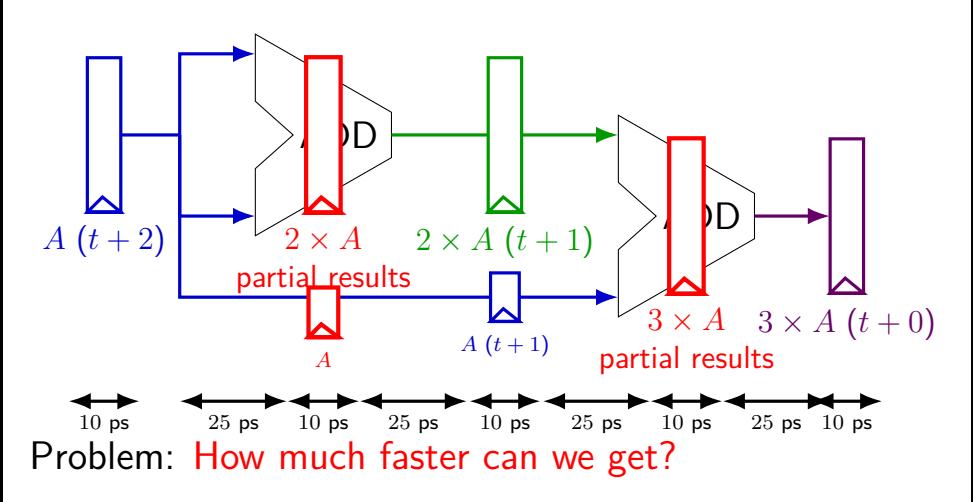

Problem: Can we even do this?

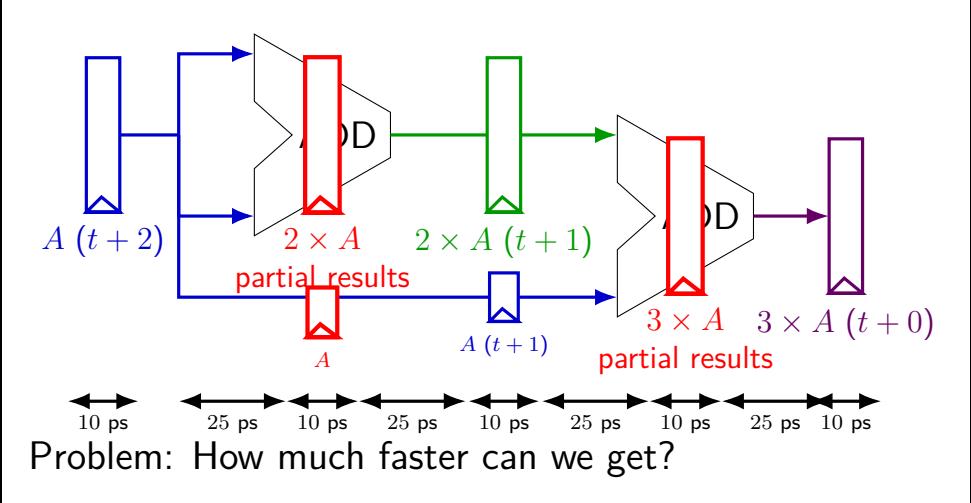

Problem: Can we even do this?

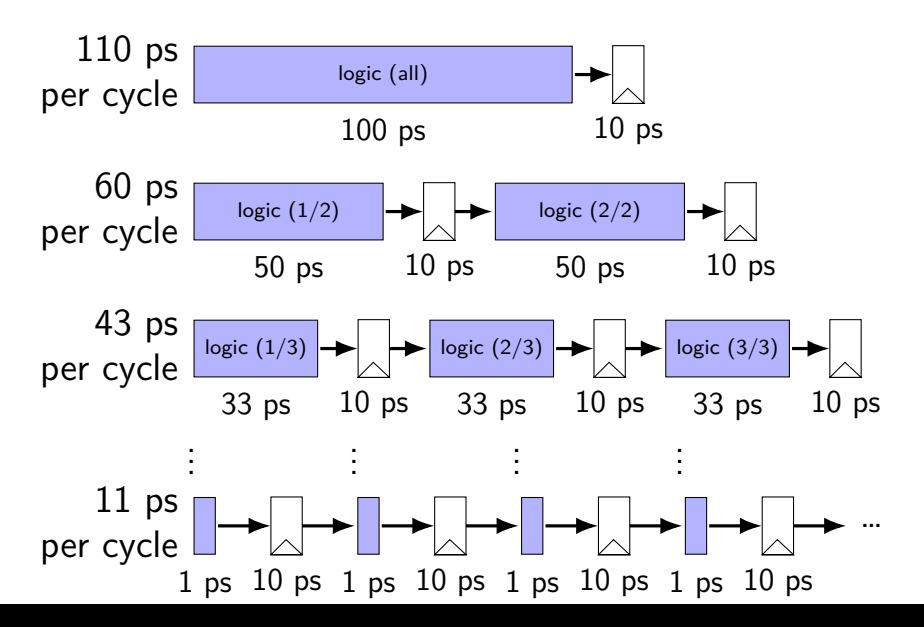

13

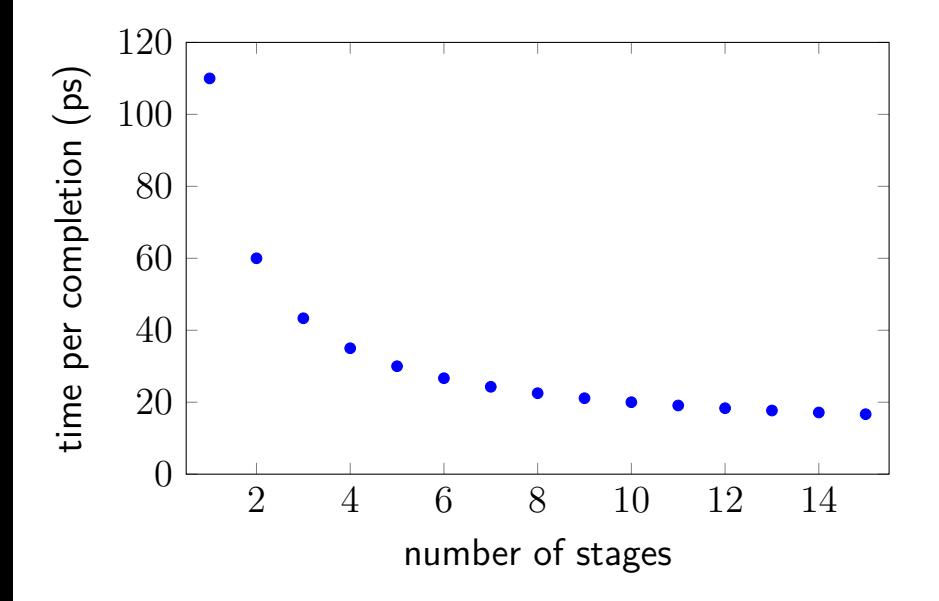

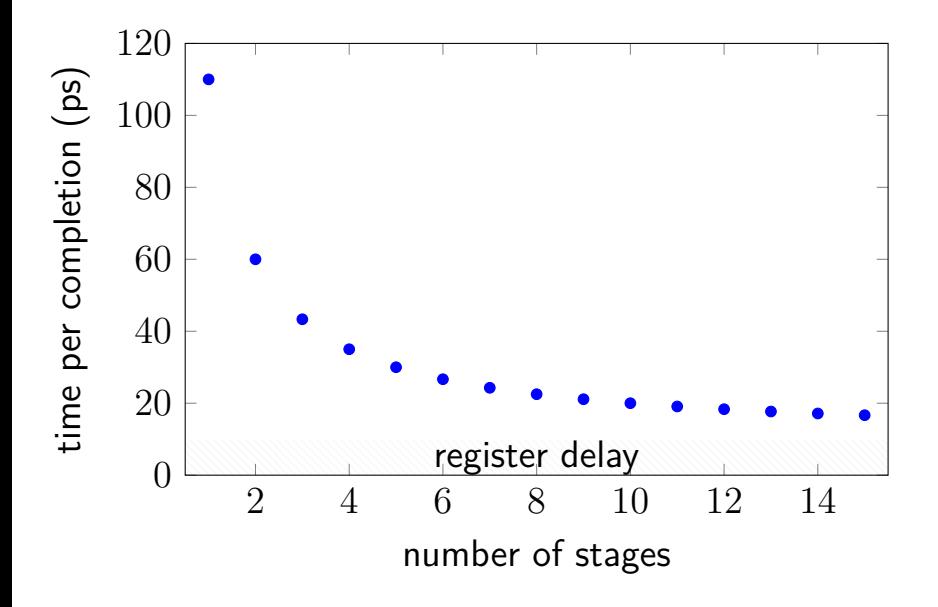

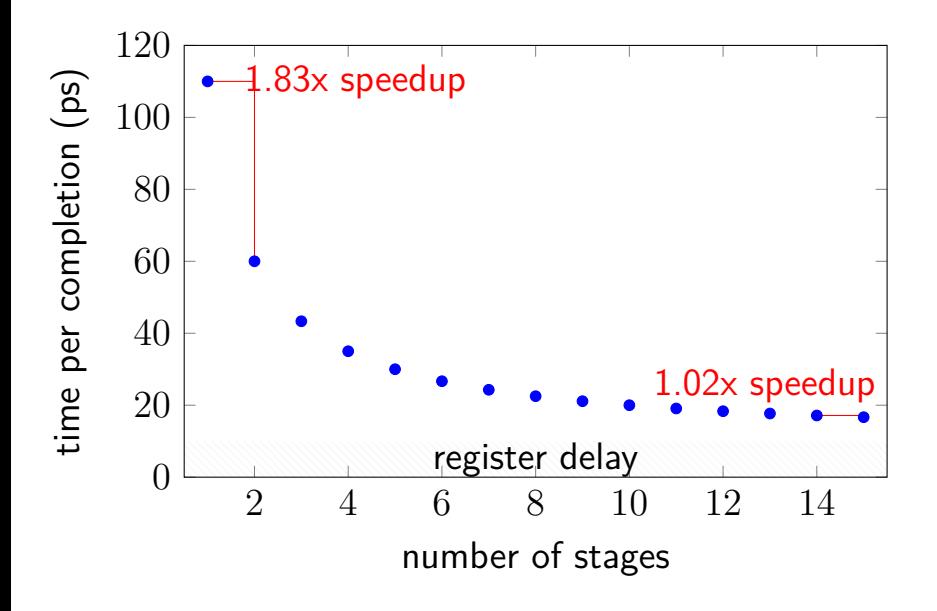

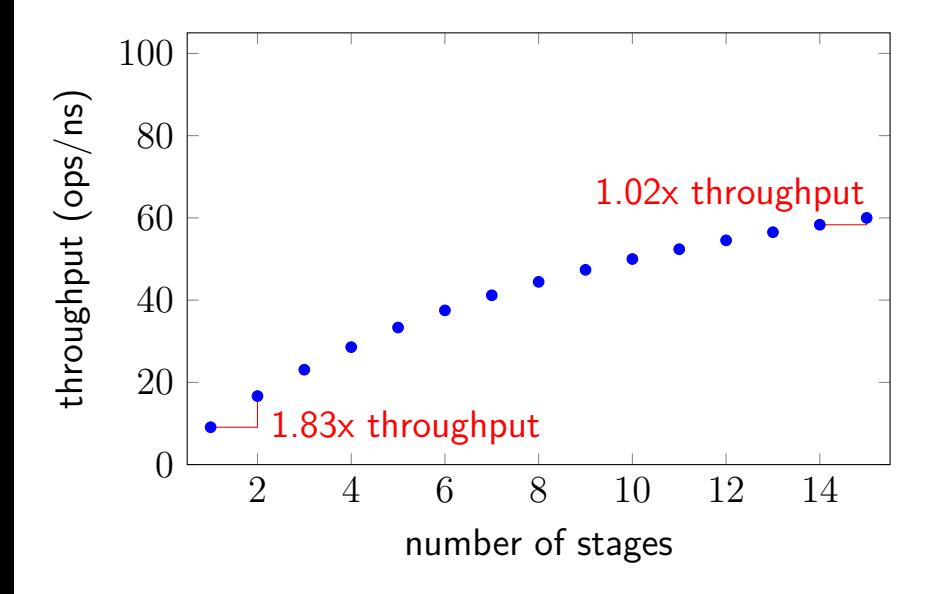

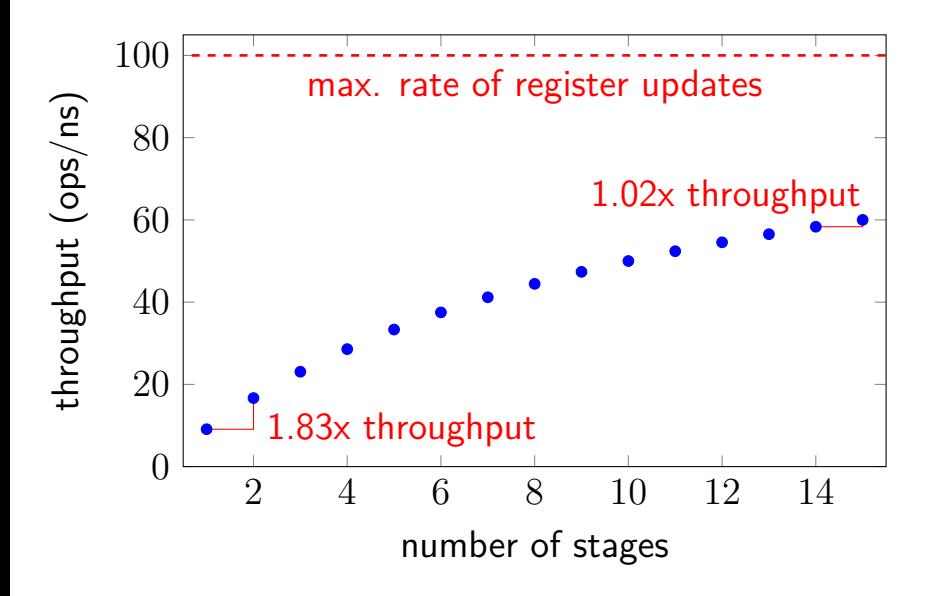

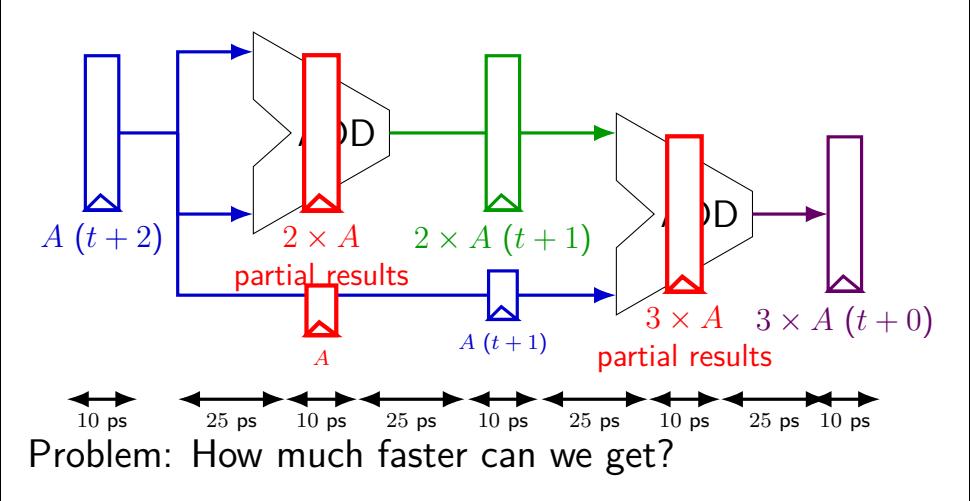

Problem: Can we even do this?
## **diminishing returns: uneven split**

Can we split up some logic (e.g. adder) arbitrarily? Probably not...

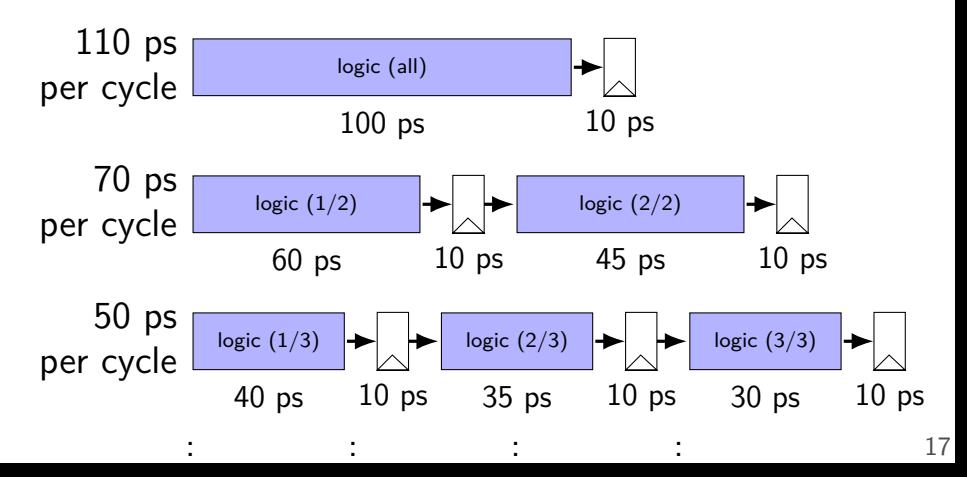

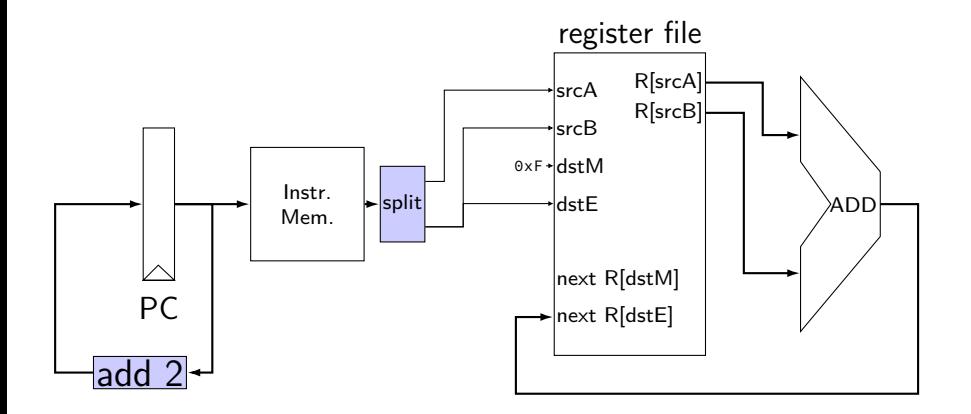

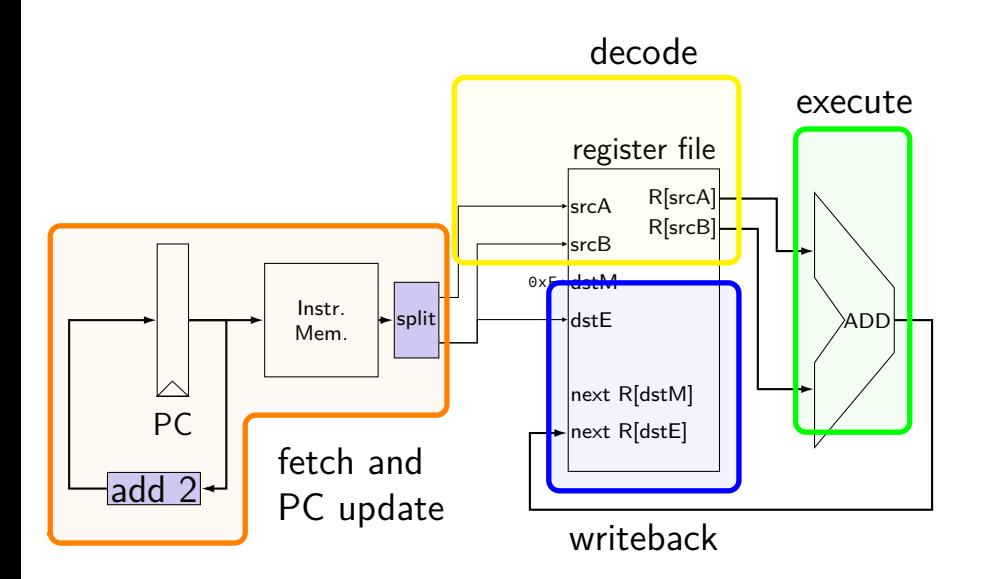

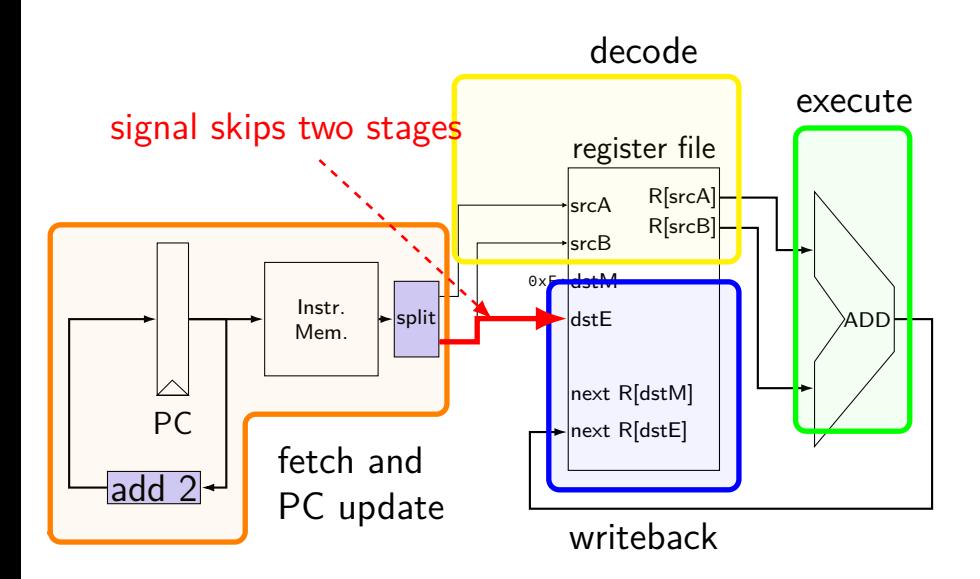

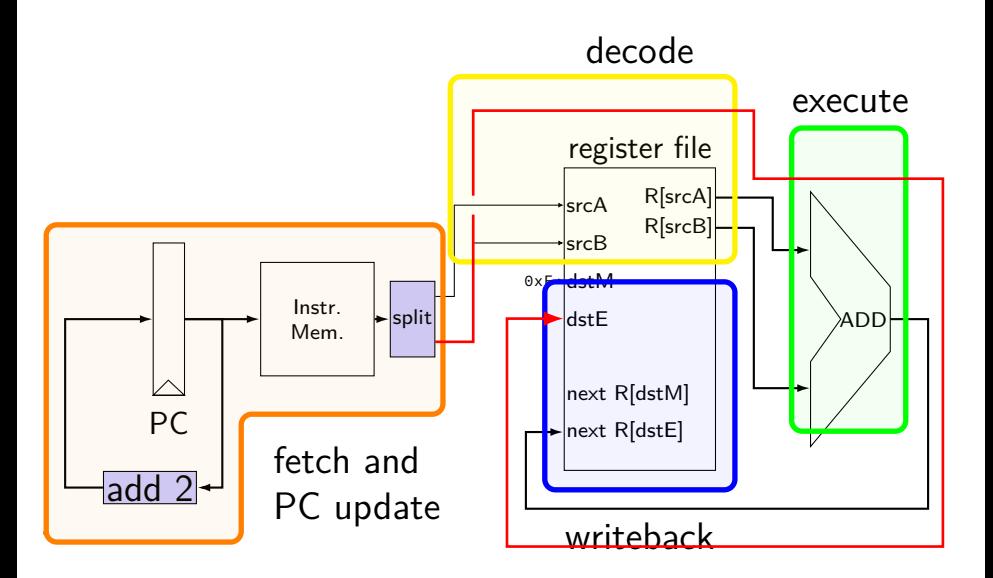

### **pipelined addq processor**

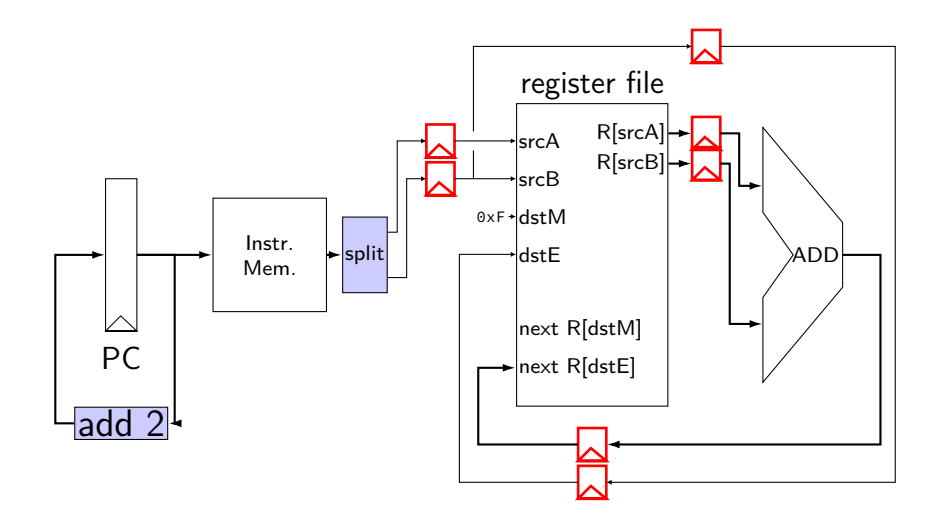

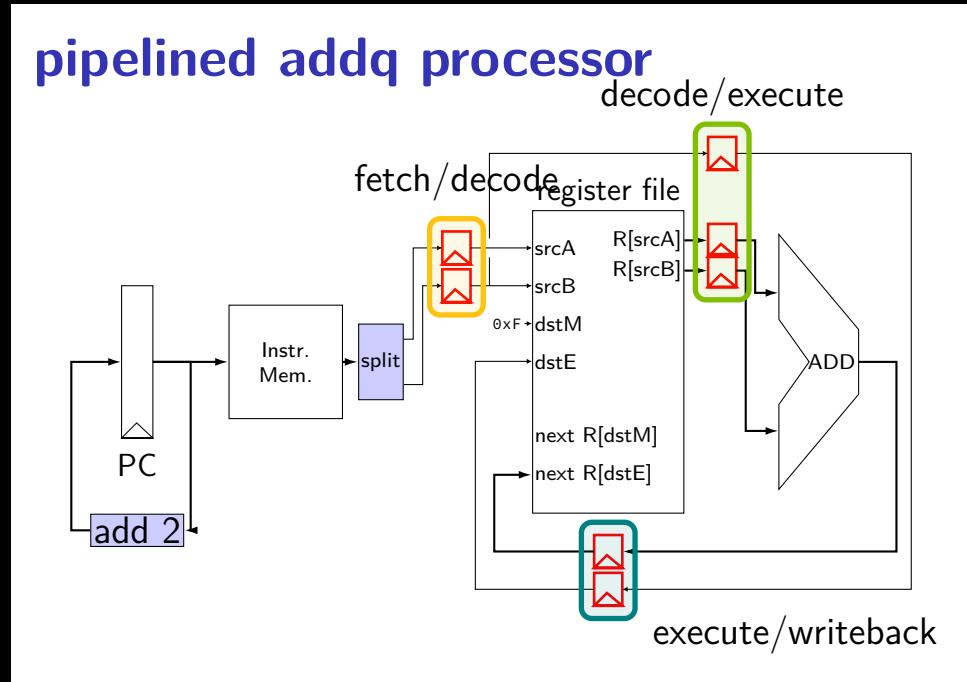

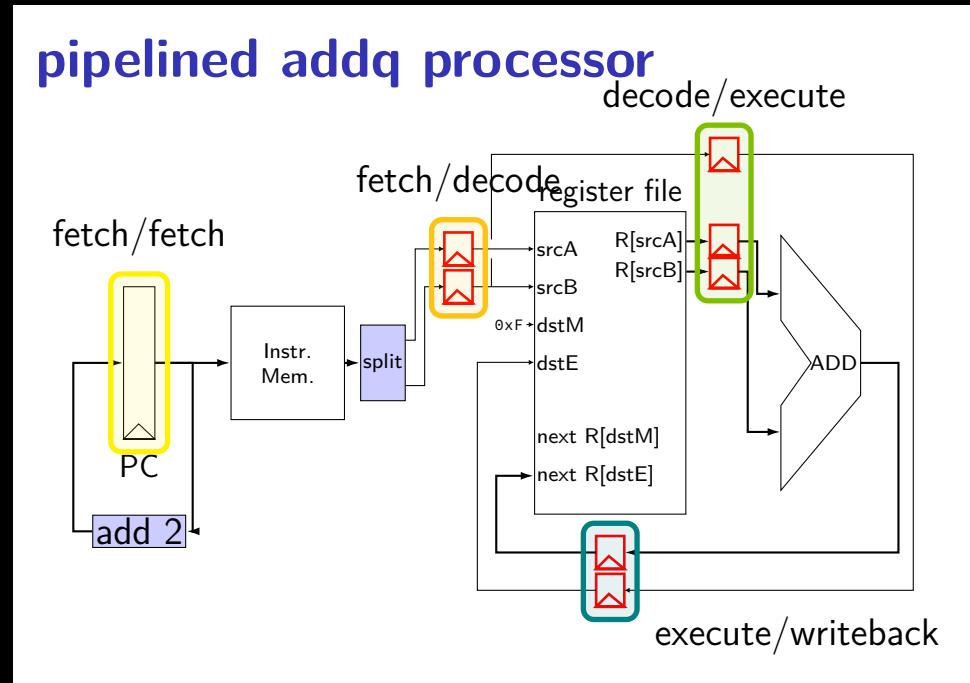

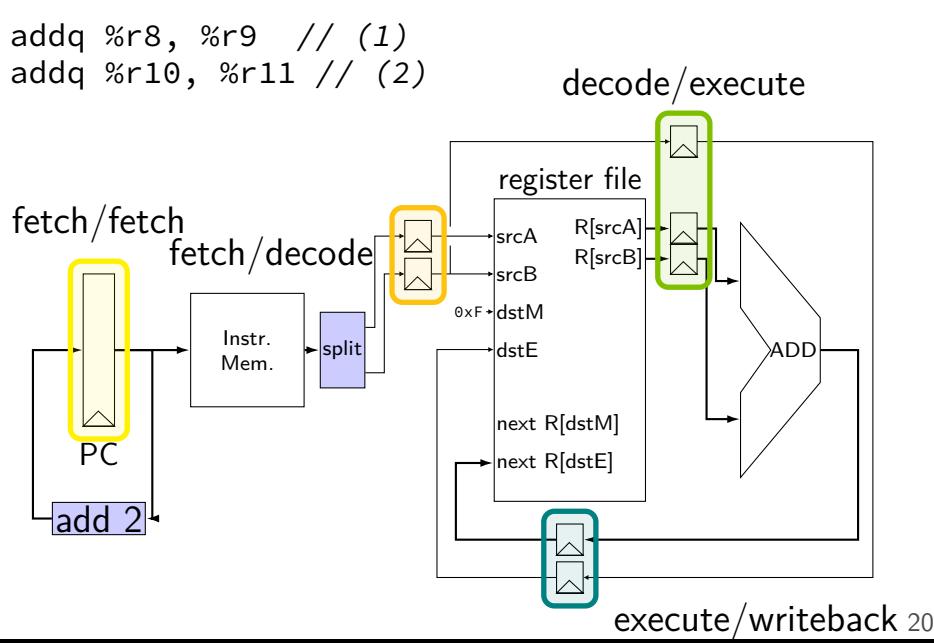

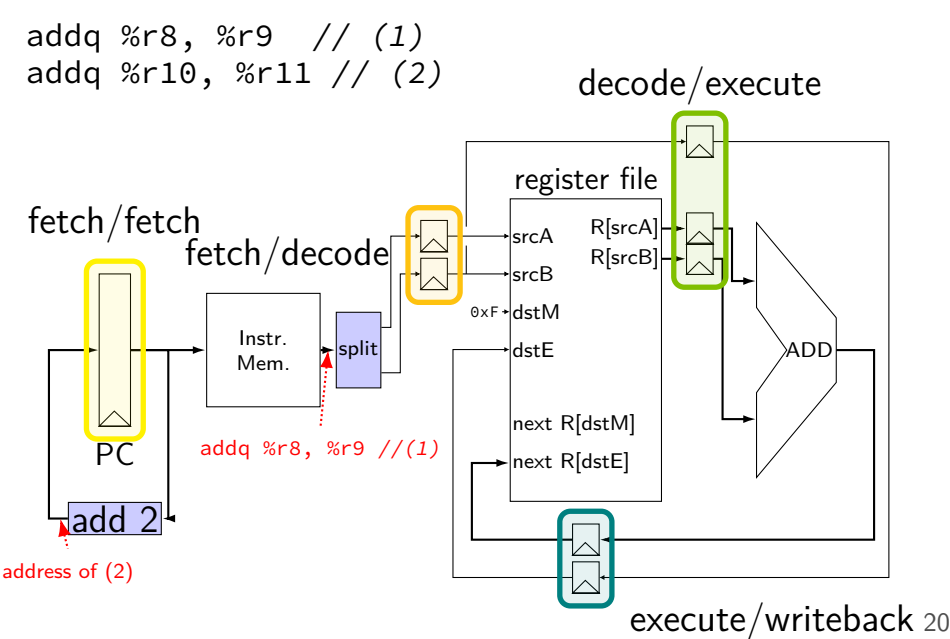

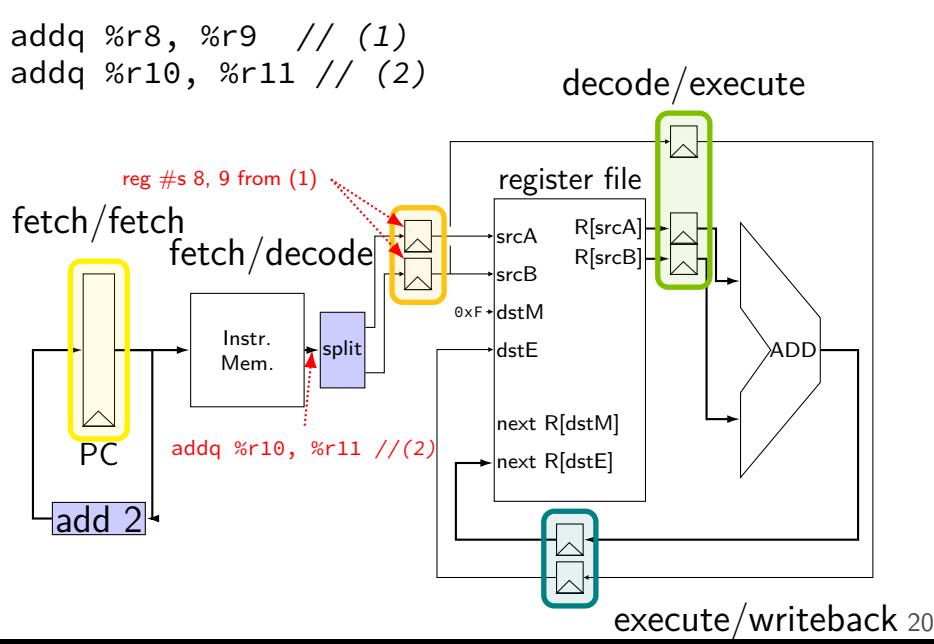

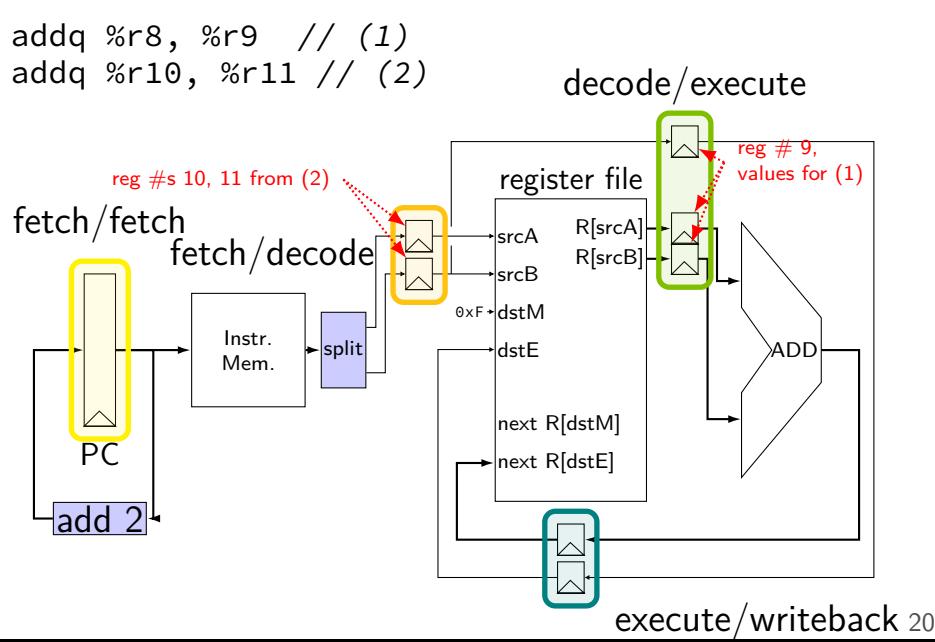

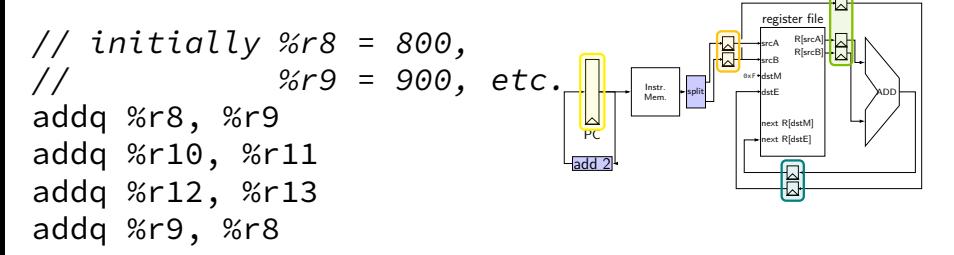

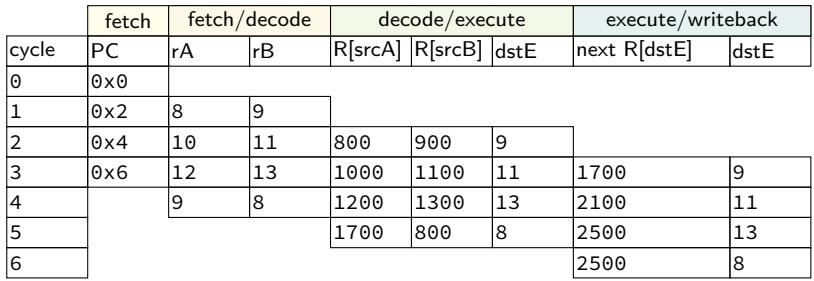

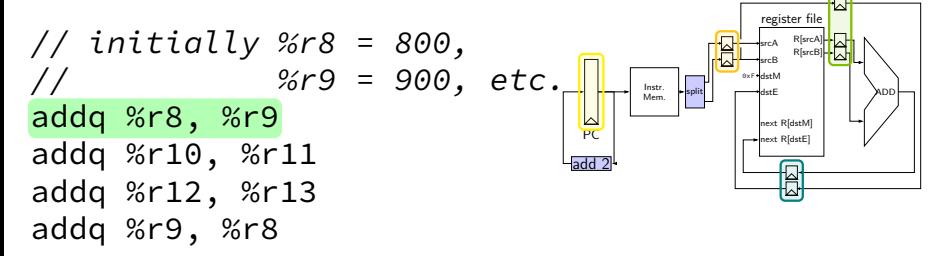

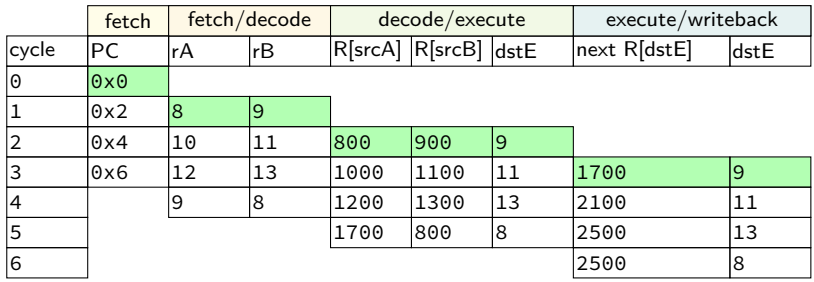

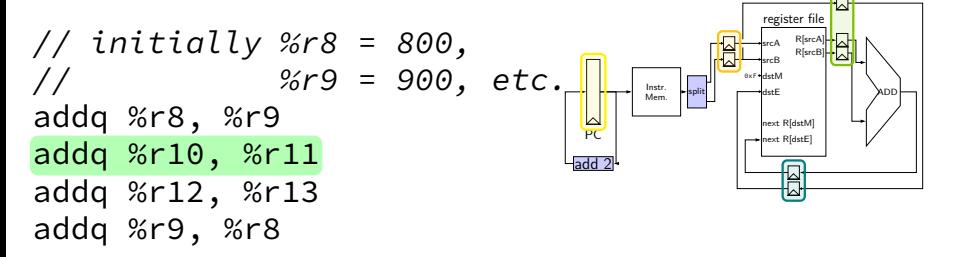

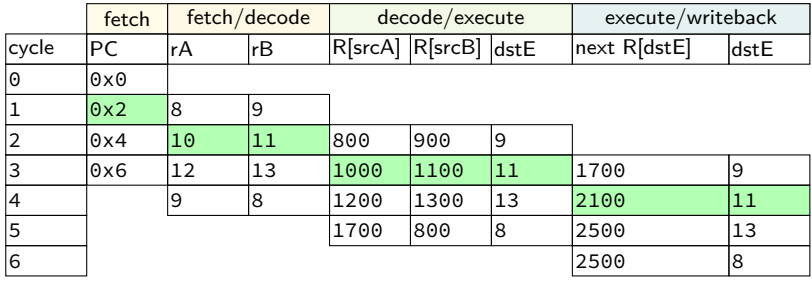

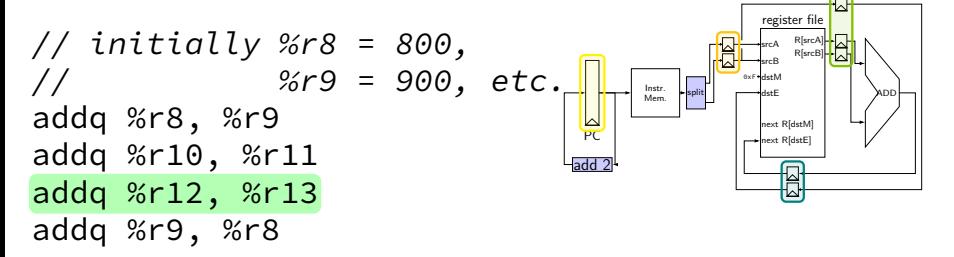

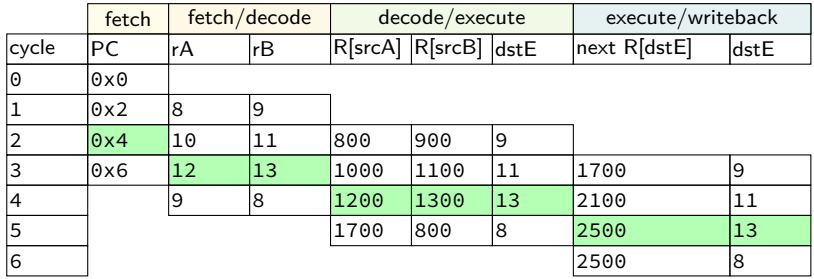

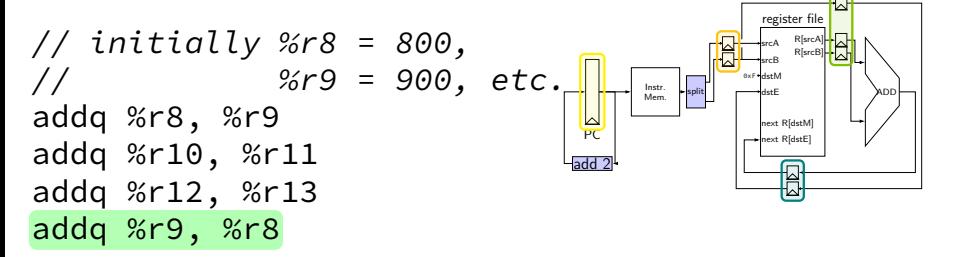

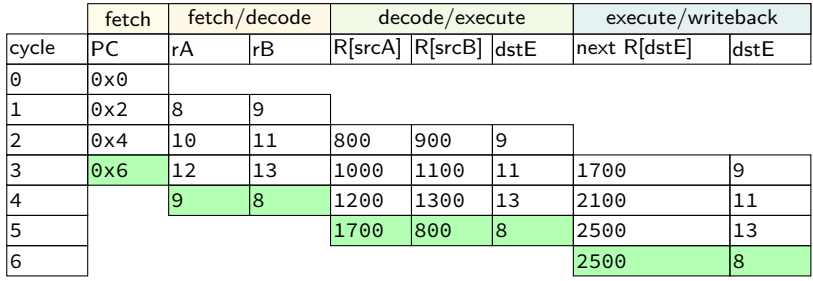

# **addq processor performance**

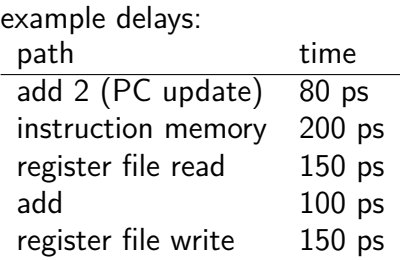

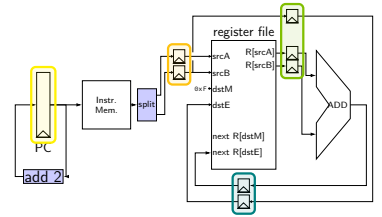

- no pipelining: 1 instruction per 600 ps add up everything but add 2 (slowest path)
- pipelining: 1 instruction per 200 ps  $+$  register delay slowest path through stage  $+$  register delay latency: 800 ps  $+$  register delay (4 cycles)

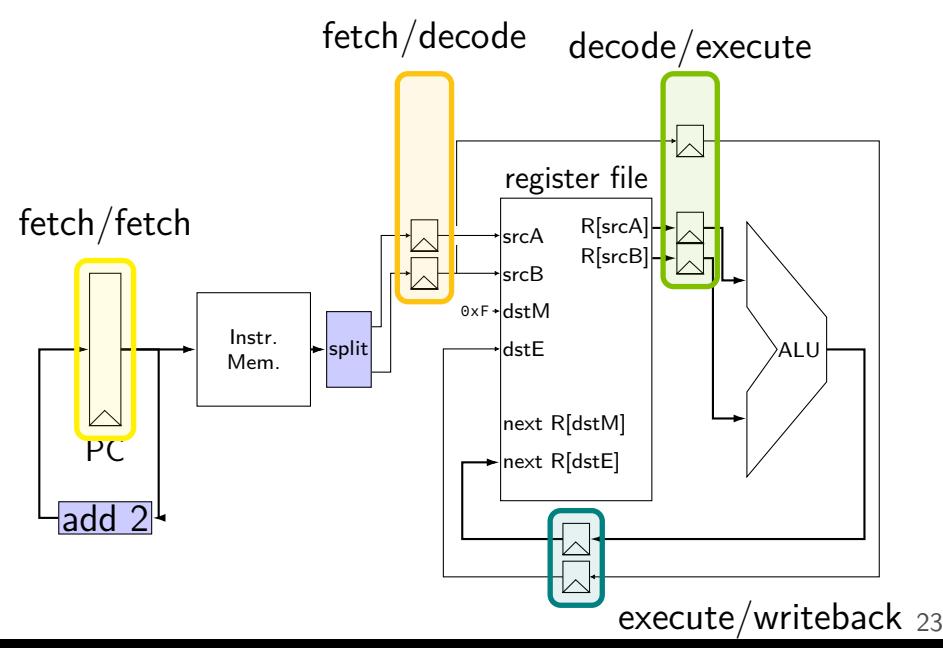

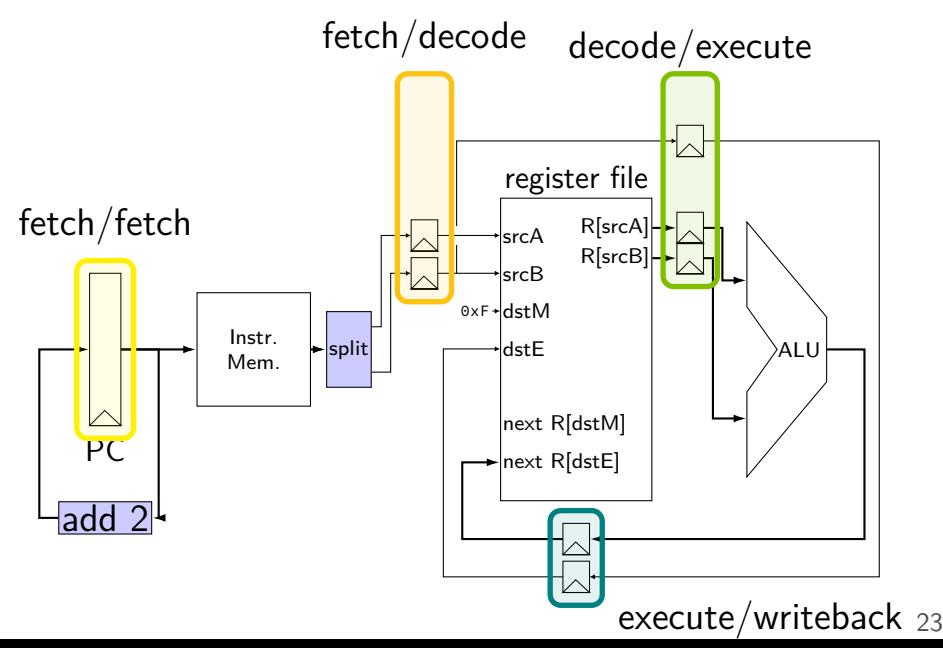

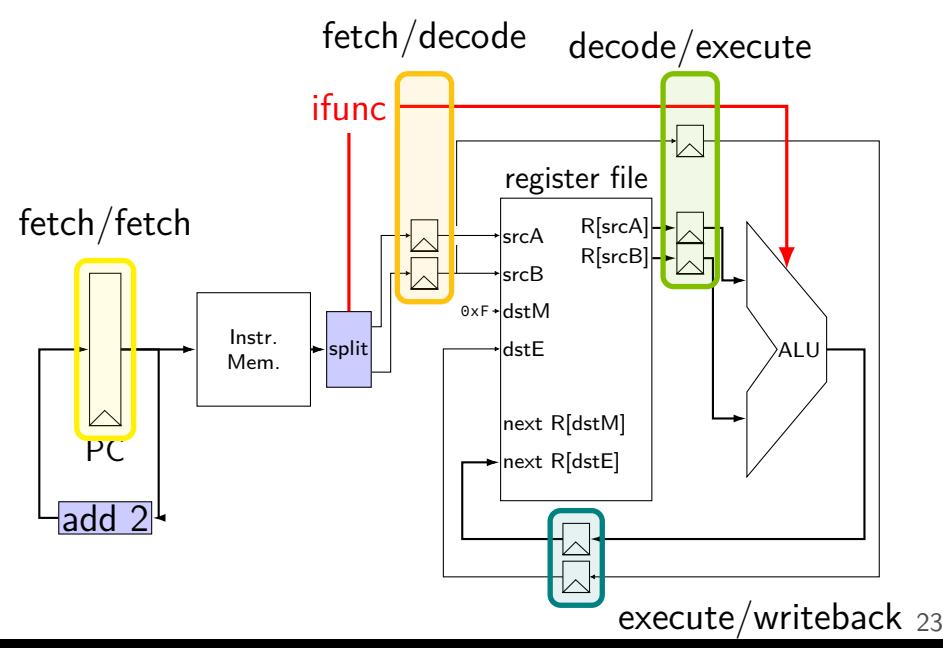

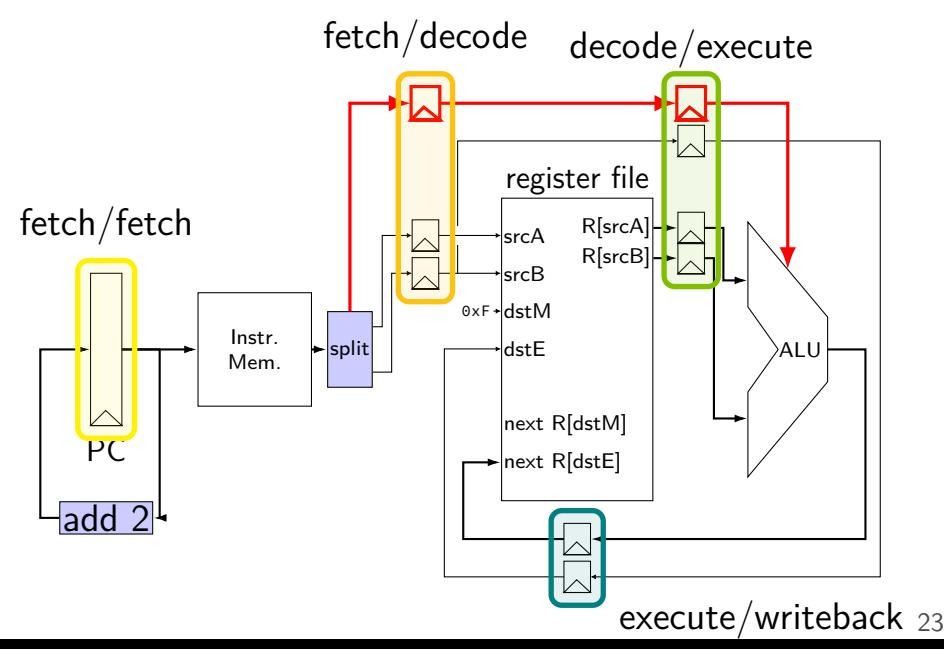

## **addq processor: data hazard**

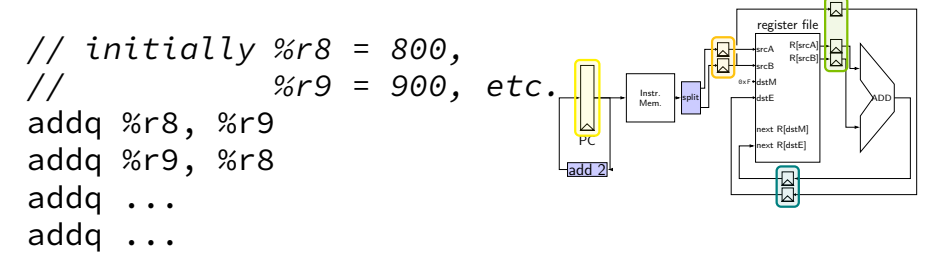

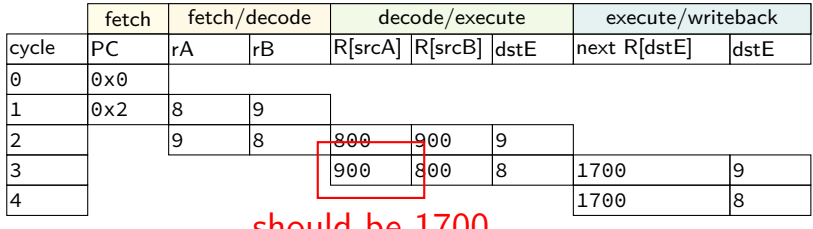

should be 1700

### **data hazard**

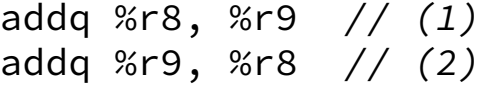

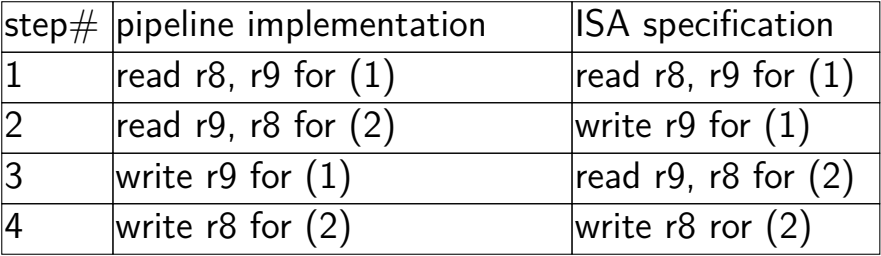

pipeline reads older value…

instead of value ISA says was just written

### **data hazard compiler solution**

```
addq %r8, %r9
nop
nop
addq %r9, %r8
```
one solution: change the ISA all addqs take effect three instructions later

make it compiler's job

usually not acceptable

#### **data hazard hardware solution**

```
addq %r8, %r9
// hardware inserts: nop
// hardware inserts: nop
addq %r9, %r8
```
how about hardware add nops?

called stalling

extra logic:

sometimes don't change PC sometimes put do-nothing values in pipeline registers

## **addq processor: data hazard stall**

// initially  $% r8 = 800$ ,  $\frac{1}{2}$  %r9 = 900, etc. addq %r8, %r9 // hardware stalls twice addq %r9, %r8

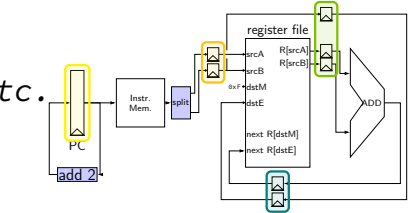

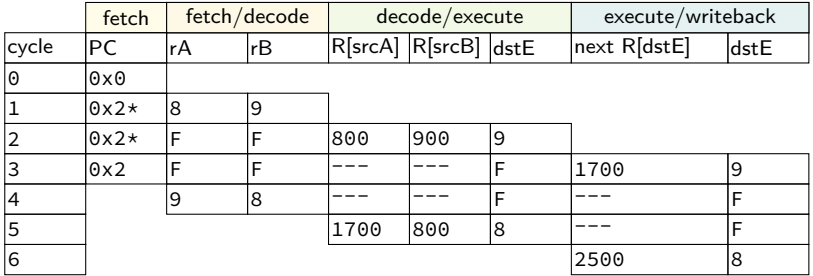

## **addq processor: data hazard stall**

// initially  $% r8 = 800$ ,  $\frac{1}{2}$  %r9 = 900, etc. addq %r8, %r9 // hardware stalls twice addq %r9, %r8

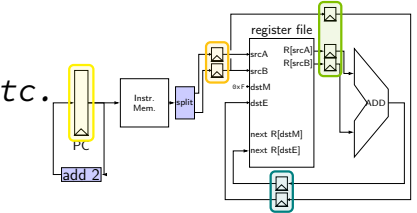

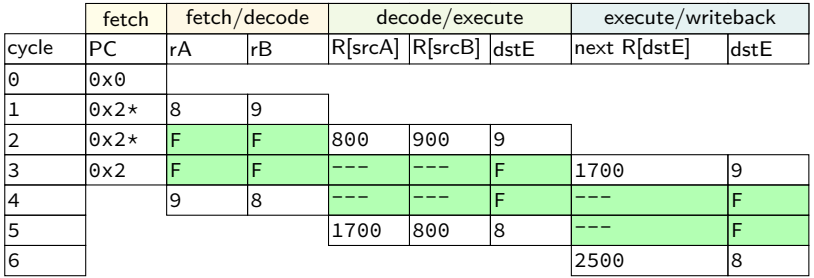

# **addq processor: data hazard stall**

// initially  $% r8 = 800$ ,  $\frac{1}{2}$  %r9 = 900, etc. addq %r8, %r9 // hardware stalls twice addq %r9, %r8

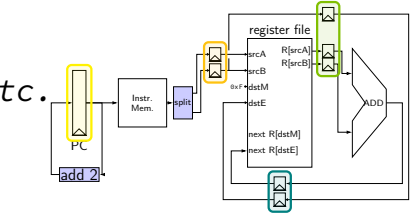

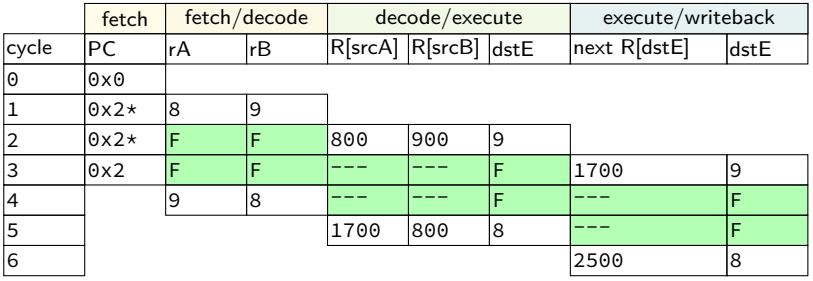

R[9] written during cycle 3; read during cycle 4

#### **control hazard**

addq %r8, %r9 je 0xFFFF addq %r10, %r11

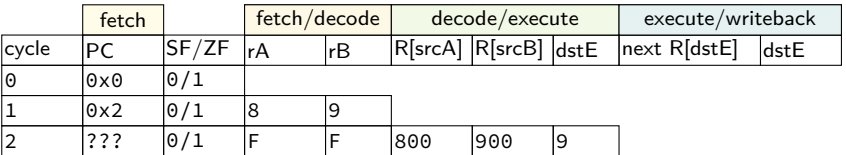

#### **control hazard**

addq %r8, %r9 je 0xFFFF addq %r10, %r11

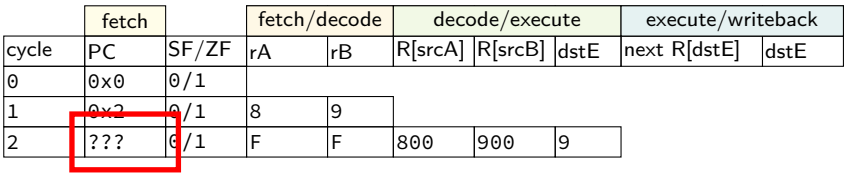

 $0 \times$ FFFF if R[8] = R[9]; 0x12 otherwise

#### **control hazard: stall**

addq %r8, %r9 // insert two nops je 0xFFFF addq %r10, %r11

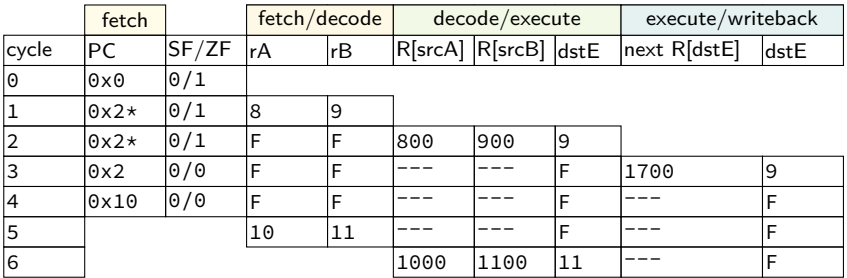

#### **control hazard: stall**

addq %r8, %r9 // insert two nops je 0xFFFF addq %r10, %r11

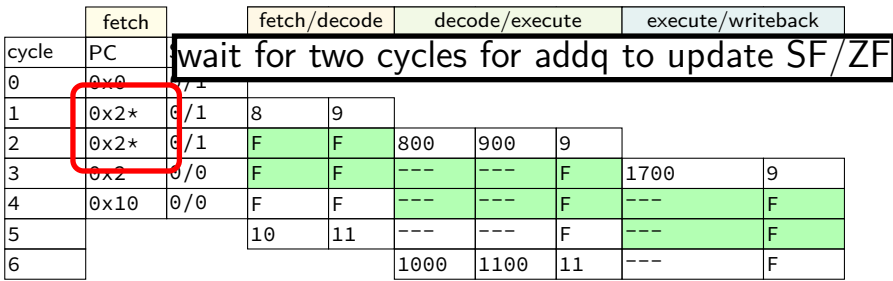

#### **control hazard: stall**

addq %r8, %r9 // insert two nops je 0xFFFF addq %r10, %r11

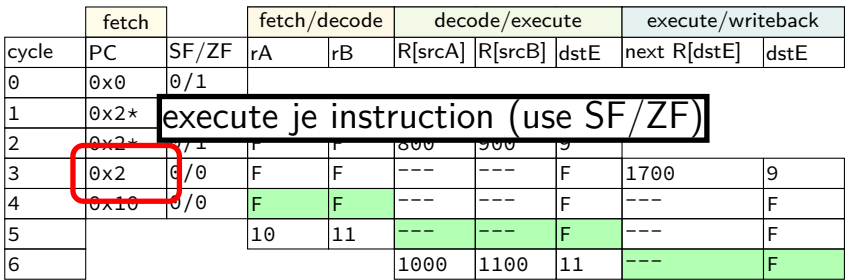

# **pipelined Y86 CPU**

five stages  $-$  fetch+PC update/decode/execute/memory/writeback

one per cycle

need: pipeline registers between stages

need: way of dealing with control hazards

need: way of dealing with data hazards stalling  $+$  two techniques we'll take about next week

# **pipelining summary**

assembly line for math divide into pieces each piece in parallel for different instructions

increase throughput but also increase latency

limited by uneven division of work

limited by dependencies ("hazards")

limited by register delays
## **register operations when stalling**

"stall" — write disable; keep old value

"bubble" — write default (no-operation) instead of input

HCL2D will provides these directly

if it didn't — MUX in front of register input